### Oracle Esb Installation Guide

Thank you for downloading Oracle Esb Installation Guide. Maybe you have knowledge that, people have search hundreds times for their chosen novels like this Oracle Esb Installation Guide, but end up in infectious downloads.

Rather than enjoying a good book with a cup of tea in the afternoon, instead they are facing with some malicious bugs inside their laptop.

Oracle Esb Installation Guide is available in our book collection an online access to it is set as public so you can get it instantly.

Our book servers spans in multiple countries, allowing you to get the most less latency time to download any of our books like this one.

Kindly say, the Oracle Esb Installation Guide is universally compatible with any devices to read

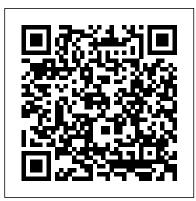

For information about the Oracle Enterprise Service Bus installation types, see Oracle Enterprise Service Bus Installation Guide. The process of starting and stopping the ESB Server depends on the operating system where the ESB server is located.

Fiorano 2007 Integration Guide - oracle.com The version used in this guide is Fiorano ESB 2007 SP4. 2.2. Installation Fiorano ESB 2007 ... the root of the Oracle installation directory. 4. Copy the

" framework " and " client " directories into the " Fiorano " directory

/oracle/oeg\_product\_dir/Fiorano 3.3. Add JAR file classpath reference to JVM.xml Oracle SOA Suite

Oracle ESB Lesson02: CustomerData Batch CSV File Adapter Oracle Integration Product Management. ... -JDeveloper ESB Diagrammer-File Adapter-Native File TranslatorTransformation Steps-Install CustomerData Tutorial-Build File Adapter-Add Routing Rule-Add Transformation ... from the ESB QuickStart Guide. ESB Lesson02 Page 5 Select Adapter ...

Best Practices Guide 10g Release 3 (10.1.3.3.0) Oracle Esb Installation Guide 2 Installing Oracle Service Bus - Oracle

### Help Center

To install Oracle database on your computer, you need to download the installer from the download page of Oracle website. After having the installation files which are in ZIP format, you need to extract them into a specific folder on your computer.

Quick Start Guide for Oracle® SOA Suite 11gR1 Oracle Enterprise Service Bus (Oracle ESB) Installation & Domain Creation Oracle ESB is part of Oracle SOA Suite which is a framework to develop service based composite applications. Oracle SOA Suite is a Suite of different components like ESB, Oracle BPEL Process Manager, BAM (Business Activity Monitoring), Oracle B2B, Oracle Event Processing etc.

#### **Oracle ESB**

Talend ESB Standard Edition Installation Guide 5.6.2. Talend ESB Standard Edition ... This Installation Guide explains how to install, configure and upgrade the Talend modules and related ... 4 Talend Installation and Upgrade Guide Support type Databases Version Oracle 11g MySQL 5.5 MS SQL Server 2008/2012 Oracle 12c PostgreSQL 9.2.4

Oracle Esb Installation Guide

Oracle® Fusion Middleware Installation Guide for Oracle SOA Suite and Oracle Business Process Management Suite The . Oracle SOA Suite Downloads page lists all necessary components for an installation of the base components on Windows, Linux and a Generic platform, but the section Download files below also lists

Overview of Oracle Enterprise Service Bus Installation

7.1.1 The SOA Basic Installation Type Should be Used Instead of the ESB Standalone Developer Installation Type. The Oracle Application Server SOA Suite Basic Install type should be used for development and pre-production testing. The Oracle Enterprise Service Bus standalone Developers installation type is not a supported option.

<u>7 Oracle Enterprise Service Bus - Oracle Help</u> <u>Center</u>

2 Oracle Enterprise Service Bus ... Can I Install the Oracle ESB and BPEL Components Without the Rest of Oracle SOA Suite? ... 1 Oracle SOA Suite Best Practices Guide 1-3 > Oracle SOA Suite Best Practices Guide ... <u>Understanding Integrating with Oracle</u> <u>Mediator and Oracle ...</u>

Talend Open Studio for ESB Installation and Upgrade Guide for Mac ... Talend Open Studio for ESB task Installation and Upgrade EnrichPlatform Talend Studio. In order to use your Talend product, Java must be installed on your machine. ... Oracle 8. 1.8 (default) Supported. Oracle 8. 1.7.

<u>1 Introduction to Oracle Enterprise Service Bus</u> Overview of Installation. Before beginning the installation, read Planning for GlassFish ESB Installation, which contains important information such as supported platforms, operating system limitations, parameter

definitions, and so on. This information is necessary for you to complete a successful installation of GlassFish ESB.

**Installing the Oracle Enterprise Service Bus** Installing the DataSource in an OSGi container -6.4 Talend ESB Container Administration Guide EnrichVersion 6.4 EnrichProdName Talend Data Fabric Talend Data Services Platform Talend ESB Talend MDM Platform Talend Open Studio for ESB Talend Real-Time Big Data Platform task Administration and Monitoring Design and Development Installation and ...

Overview of Installation (Using the GlassFish ESB ...

To deinstall the Oracle Enterprise Service Bus SOA Suite, perform the following steps: On the host where Oracle Enterprise Service Bus is installed, log in as the system user who installed the instance you want to deinstall. Stop all processes associated with the instance of Oracle Enterprise Service Bus SOA Suite that you want to deinstall.

### **Talend ESB Standard Edition**

Oracle SOA Suite 12c. The rapid adoption of cloud-based applications by the enterprise, combined with organizations' desire to integrate applications with mobile technologies, is dramatically increasing application integration complexity.

Oracle Service Bus

Understanding Integrating with Oracle Mediator and Oracle ESB-Based Services. ... Oracle Enterprise Service Bus Installation Guide. Securing Oracle Mediator and Oracle ESB-Based Services. PeopleSoft Integration Broker provides a number of options that you can use to secure integrations. These include securing integrations at one or more of the ... Oracle Enterprise Service Bus (Oracle ESB) Installation ...

Scenario 1: Oracle Enterprise Service Bus with Oracle SOA Suite. Oracle Enterprise Service Bus is automatically as part of the 10 g (10.1.3.1.0) Oracle SOA Suite basic or advanced installation, providing a design and standalone test environment. Using this installation type, you design your process and then perform preproduction deployment and testing.

## **Problem with ESB installation | Oracle Community**

Problem with ESB installation 640203 Jun 6, 2008 8:18 AM I have installed the "J2EE , Web Server and SOA suite" from the Advanced installation CD over a RAC database.

### Install Oracle Database: A Step By Step Guide To Install ...

Oracle Service Bus transforms complex and brittle architectures into agile integration networks by connecting, virtualizing, and managing interactions between services and applications. Oracle Service Bus delivers lowcost, standards-based integration for mission critical SOA environments where ...

# Installing the DataSource in an OSGi container - 6.4

Install Oracle Service Bus. Download and install Oracle Service Bus 10gR3 or later. This will install Oracle WebLogic Server, Oracle Service Bus, and Oracle Workshop for WebLogic. Oracle Service Bus runs on Oracle WebLogic Server. Oracle Workshop is the Eclipse-based IDE for developing OSB artifacts. Installation instructions can be found at ...